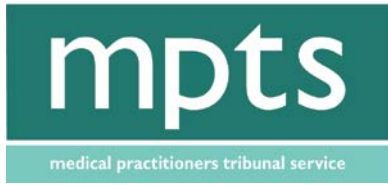

Medical Practitioners Tribunal Service Seventh floor, St James's Buildings 79 Oxford Street Manchester MI 6FO

> Tel: 0161 923 6263 Fax: 0161 240 7199

Email: enquiries@mpts-uk.org

## **Panellist Circular**

03 October 2014

To: IOP Panellists

cc: Legal Assessors Panel Secretaries

## **Electronic Viewing of Papers at IOP Hearings**

From **17 November 2014** we will be commencing a three month pilot of electronic hearing documentation in IOP hearings. This follows a scoping process over the past few months, which has included input from panellists and legal assessors.

During the pilot, panellists and legal assessors will access hearing documentation for IOP hearings electronically via a tablet rather than via paper copies. Documents will continue to be accessed via GMC Connect, both prior to and during hearings. It is anticipated that moving to electronic viewing of documents will reduce costs and improve hearing efficiency and data security.

You will be familiar with the PDF view of documents from previous experience of GMC Connect. A guidance document, which takes users through features of the tablet step by step, is now available on GMC Connect. A frequently asked questions document is also available to answer any questions you may have.

Training in the use of the tablets by the IOP team will commence from **6 October 2014** and will fit in around IOP hearings to make most effective use of your time. The IOP Team will be available to come to your hearing room at any point from 08.30-17.00 on these days to demonstrate the use of the tablets. Please let your panel secretary know when there is a convenient point for sessions to take place. Training will continue up to and beyond the commencing of the pilot as required. Training sessions will also be available at the conclusion of PDT annual training days for the remainder of this year.

The pilot will conclude on 13 February 2015 when all feedback will be evaluated. Please note that the pilot does not extend to parties to the hearing, who will continue to use alternative methods to access documentation.

If you have any queries in relation to this pilot, please contact Guy Wilkinson, Adjudication Manager on 0161 240 7131 [\(gwilkinson@mpts-uk.org\)](mailto:gwilkinson@mpts-uk.org).

The MPTS makes impartial decisions in doctors' fitness to practise hearings. The MPTS is part of the General Medical Council, but it is operationally separate and it is accountable to Parliament.

Kind Regards

Panel Development Team